### Linux

### Linux Business Initiative

 $($ 

- $\bullet$
- $\bullet$
- $\bullet$
- $\bullet$
- $\bullet$
- $\bullet$

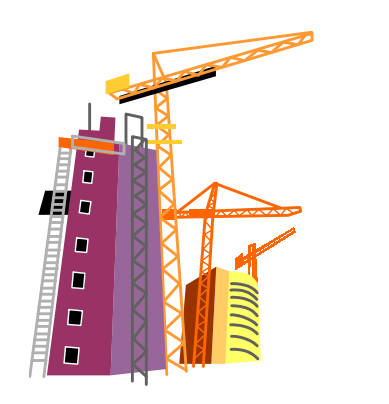

Linux

### Linux

– カーネルの名称(本来の意味)

 $\bullet$ 

• Linux

### – Red Hat TurboLinux Slackware Debian Caldera

– カーネル、周辺コマンド、 リケ ンなど

 $($ 

### Red Hat

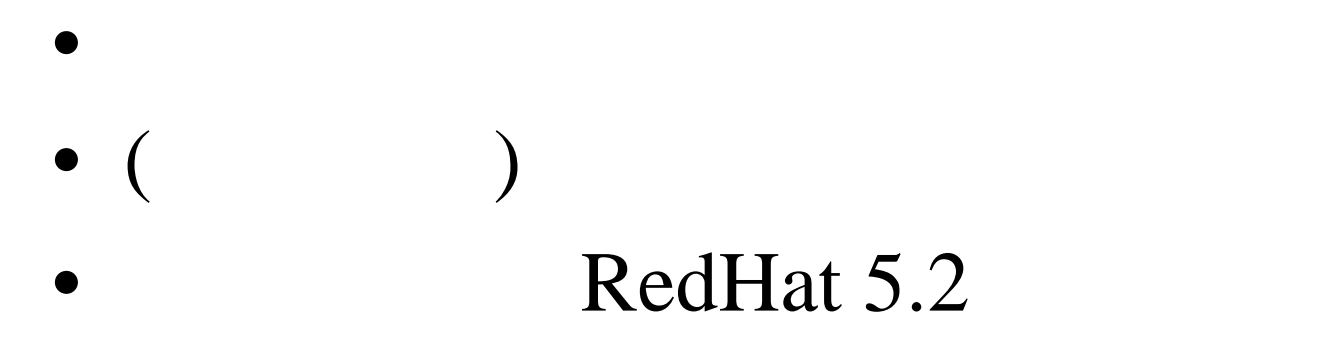

 $\bullet$ 

 $\bullet$ 

### PC (AT

- $\bullet$ (Red Hat  $5.2$
- $\bullet$
- Server (Custom

### CD-ROM

– <sub>198</sub> – 200 milion and 200 milion and 200 milion and 200 milion and 200 milion and 200 milion and 200 milion<br>History and 200 milion and 200 milion and 200 milion and 200 milion and 200 milion and 200 milion and 200 mil

• 鉄則: 必要最小限かつ最新のパッケー

 $\bullet$ 

 $- FTP$  updates

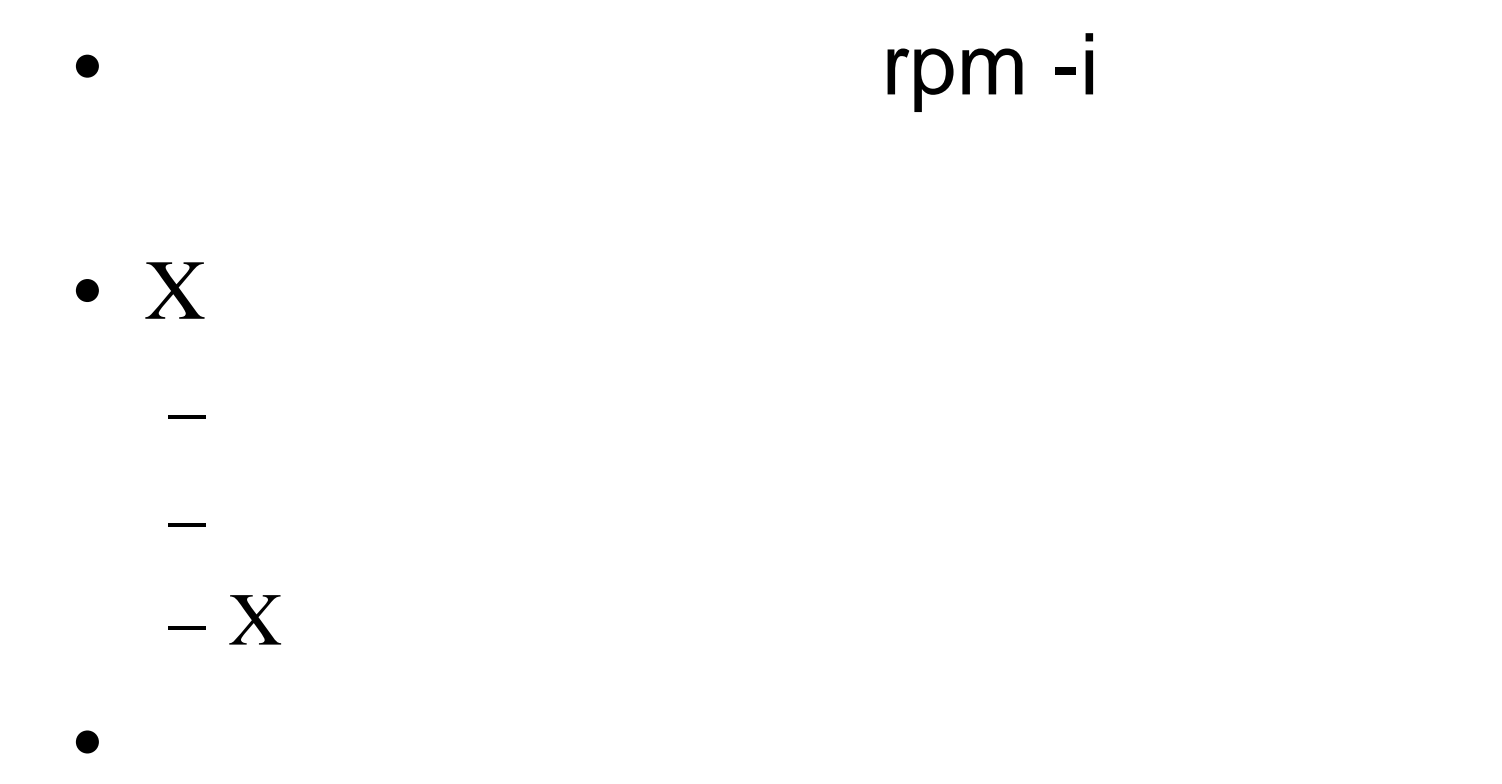

### $\bullet$  $-$  ps ax

 $\bullet$ 

 $-$ /etc/inetd.conf  $-$ /etc/hosts.allow

 $\bullet$ 

 $-4.2$  pwconv5 5.x pwconv

 $\bullet$ 

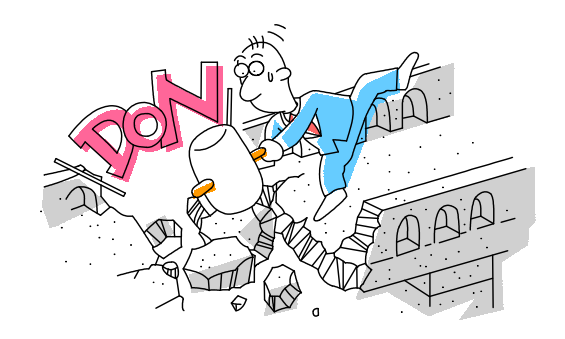

Copyright © 1998 by Motoharu Kubo

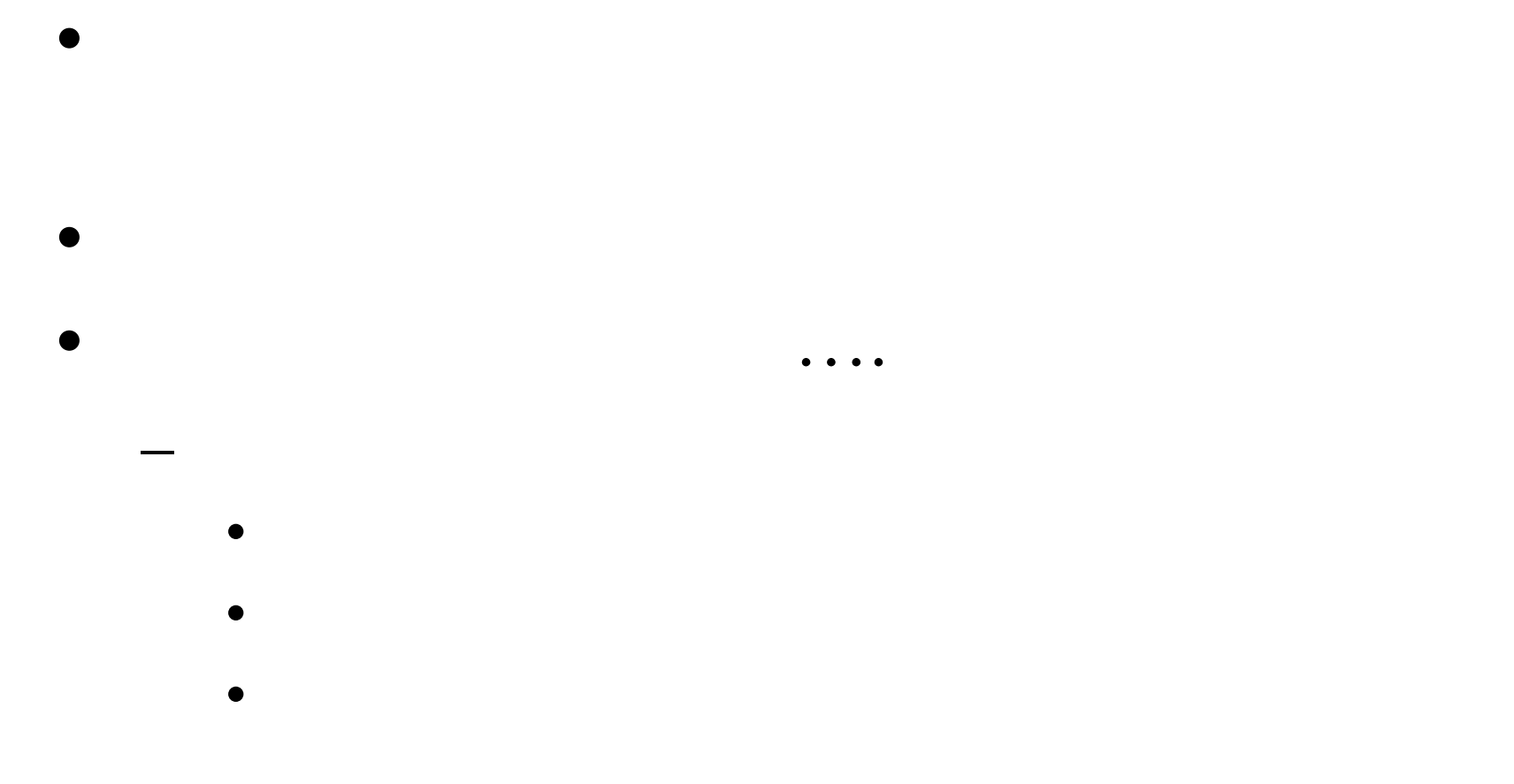

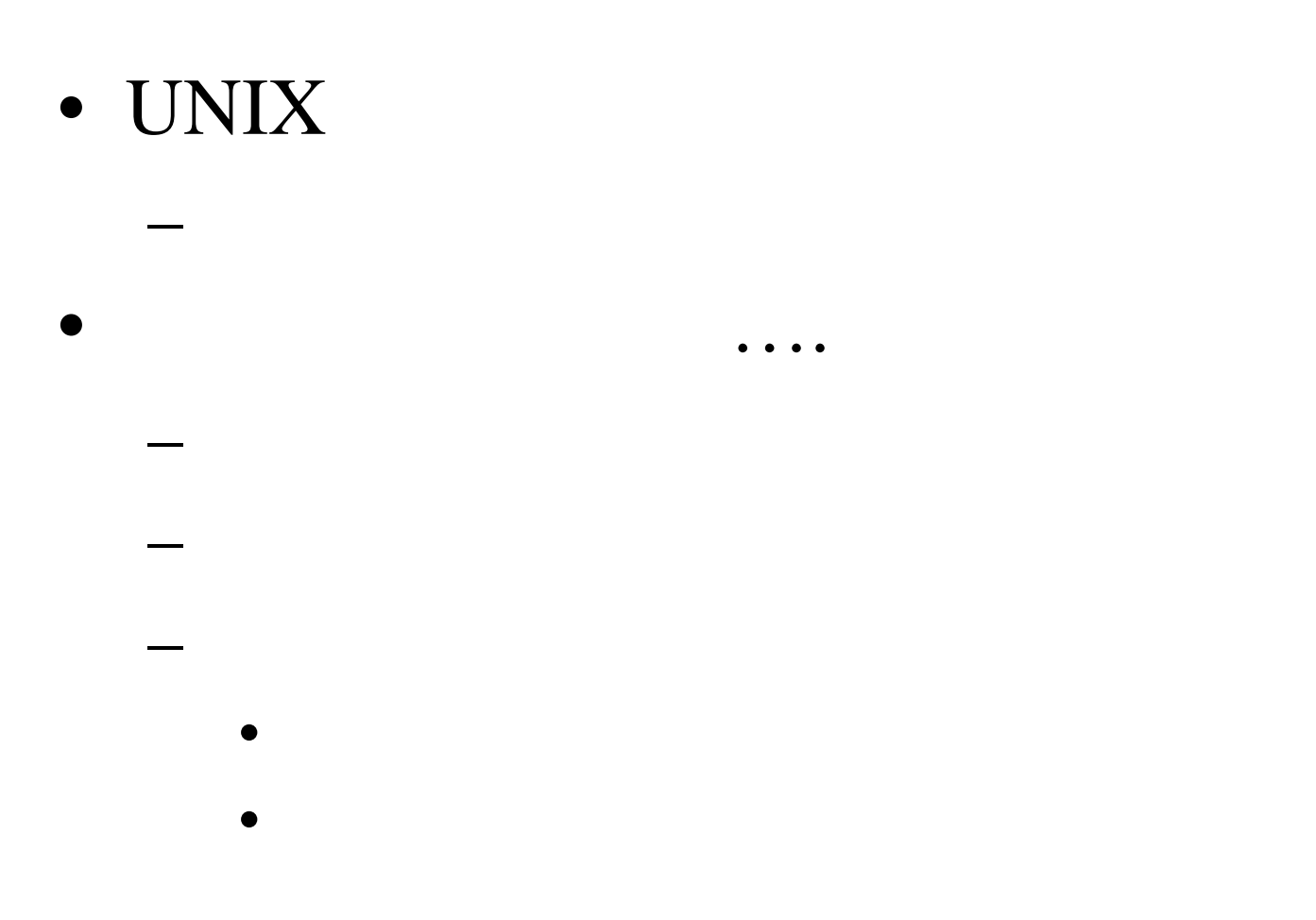

まさか私のマシンは….

Copyright © 1998 by Motoharu Kubo

 $\bullet$  . The contract of  $\mathbf{R}$ 

– 自動化した ックツールによ て全部のイン

– インター に接続している このような こうしょう こうしょう こうしょう こうしょう こうしょうしょうしょうしょうしょうしょうしょうしょうしょうしょうしょうしょう

 $\bullet$ 

 $\bullet$ 

– スキ とりつ ルポート インター・スキャッシュ スキ とうしょう スキ とうしょう スキ とうしょう スキ とうしょう スキ とうしょう スキ とうしょう スキ とうしょう

– インファイルのサイトについている。<br>一つのサイトについては、このサイトについているのは、このサイトについているのは、このサイトについているのは、このサイトについているのは、このサイトについているのは、このサイトについているのは、このサイトについているのは、

– パスワ 推測、セキュリテ ホールなどを利

 $\bullet$ 

 $\bullet$ 

 $\rightarrow$ 

– 次回以降の侵入を容易にす ため

– プロ ムの置き換え、設定の変更など

– 侵入者を見せないプログラムに置き換え

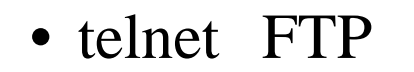

 $\bullet$  ?

– できるだけ 確に絞り込む

– 当面利用しない は動か ない

– 利便性とセキュリテ はトレードオ

– 危険なサービスは実施しないか、代替手段

• POP IMAP

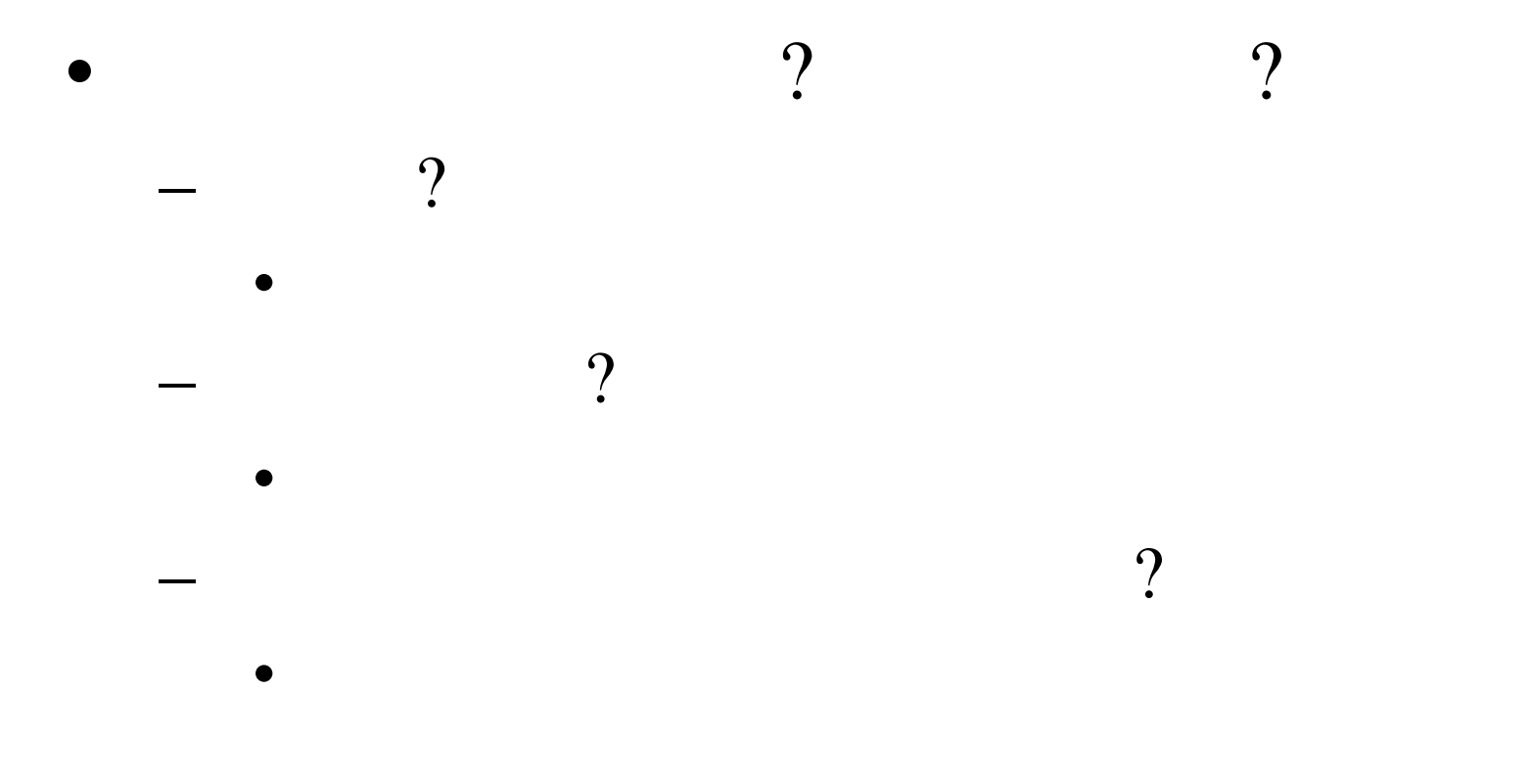

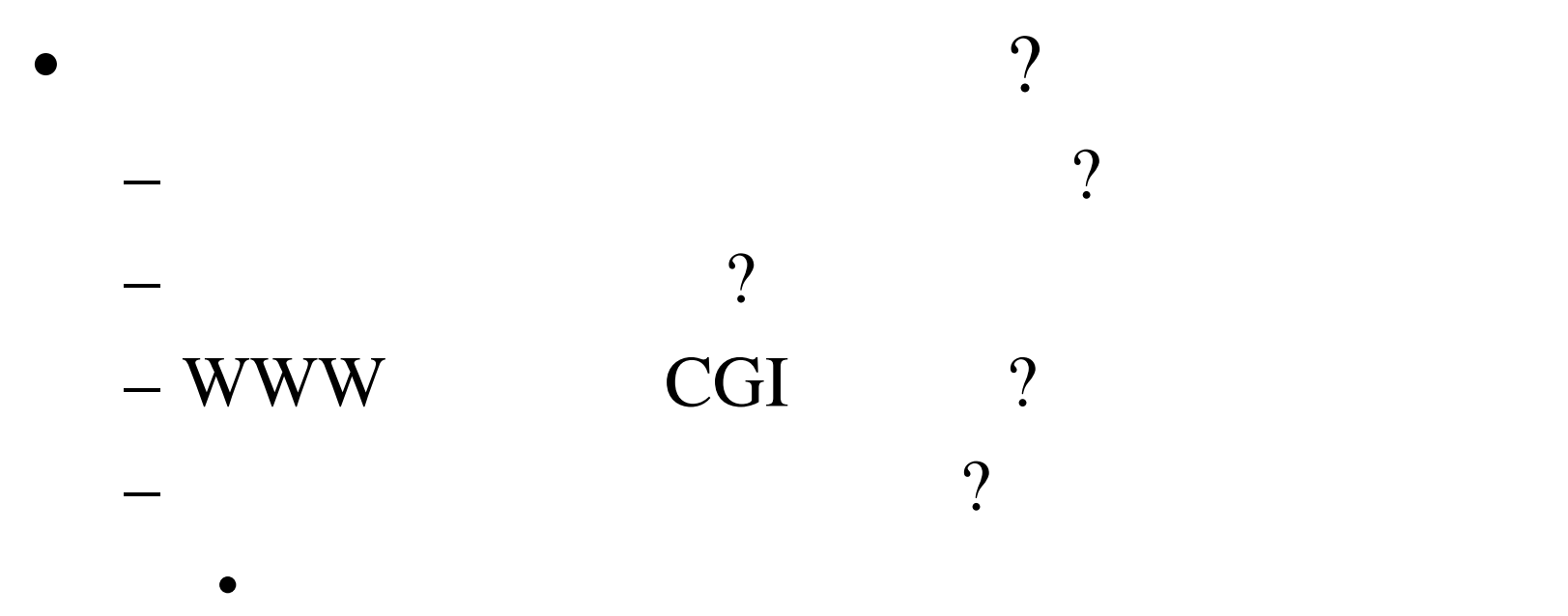

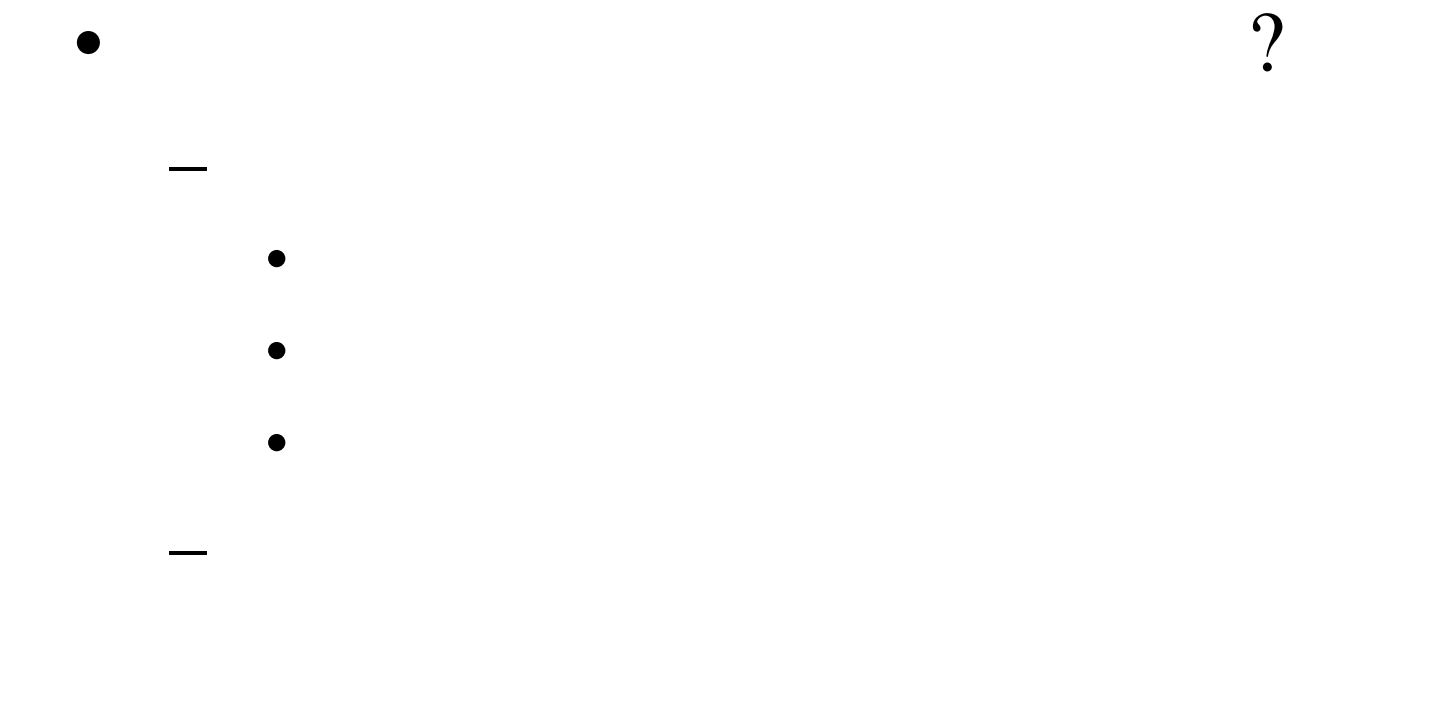

### • Linux

 $\bullet$ 

– tcp wrapper

 $\bullet$ 

– Tripwire swatch

 $\bullet$ 

- $\bullet$ 
	- $\bullet$
	- $\bullet$
	- $\bullet$

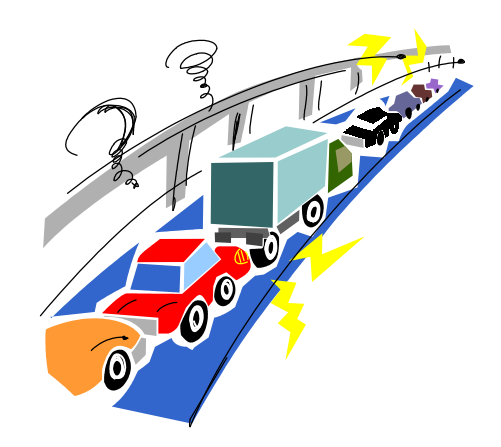

 $\bullet$ 

 $\rightarrow$  (1) the state  $\sim$  (1) the state  $\sim$  (1) the state  $\sim$  (1) the state  $\sim$  (1) the state  $\sim$ 

– 不正 セスでシステムの「乗っ取り」、「踏

 $\bullet$ 

– 推測 パスワードはきわ て危険

# /etc/passwd

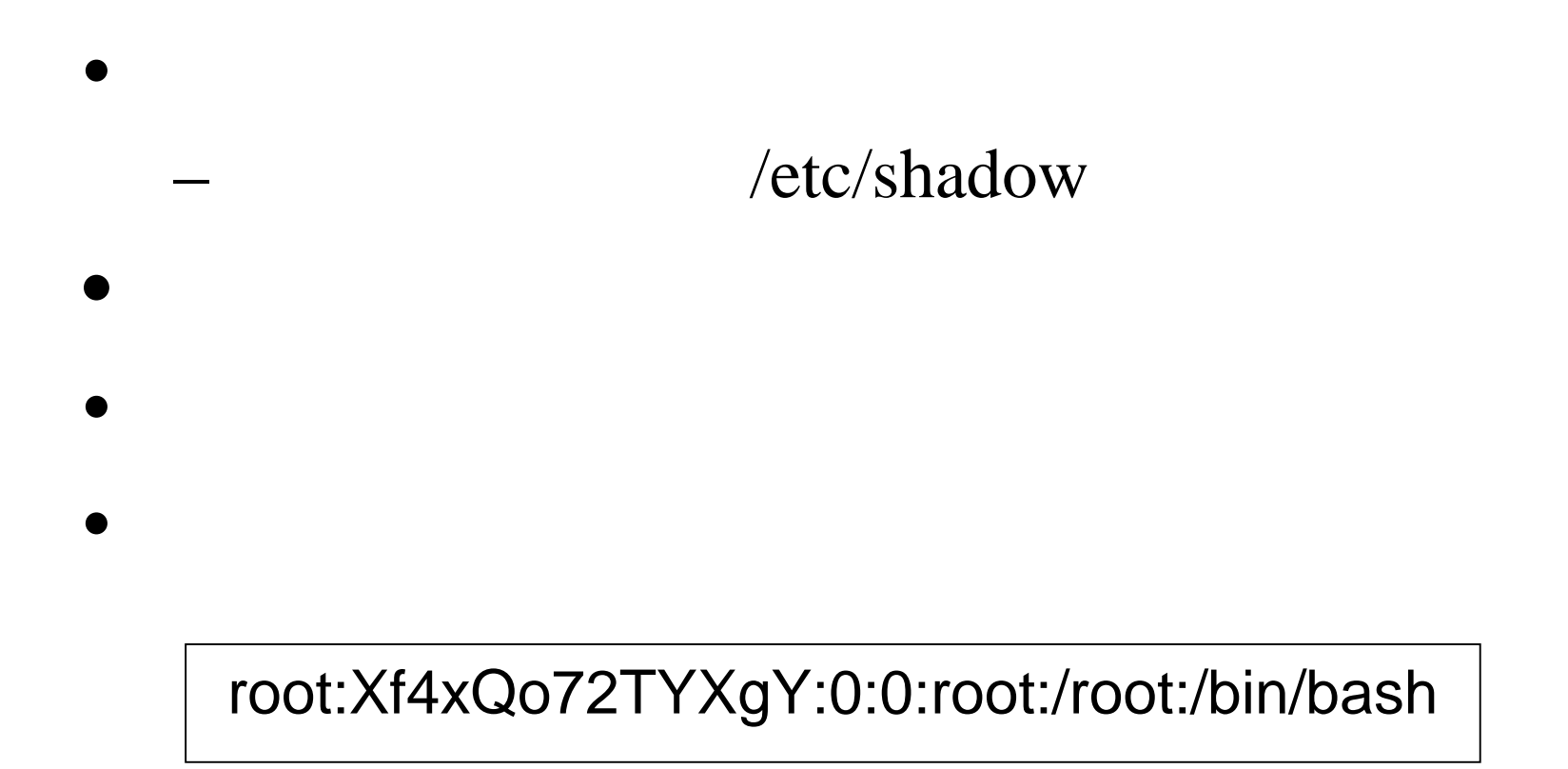

# /etc/shadow

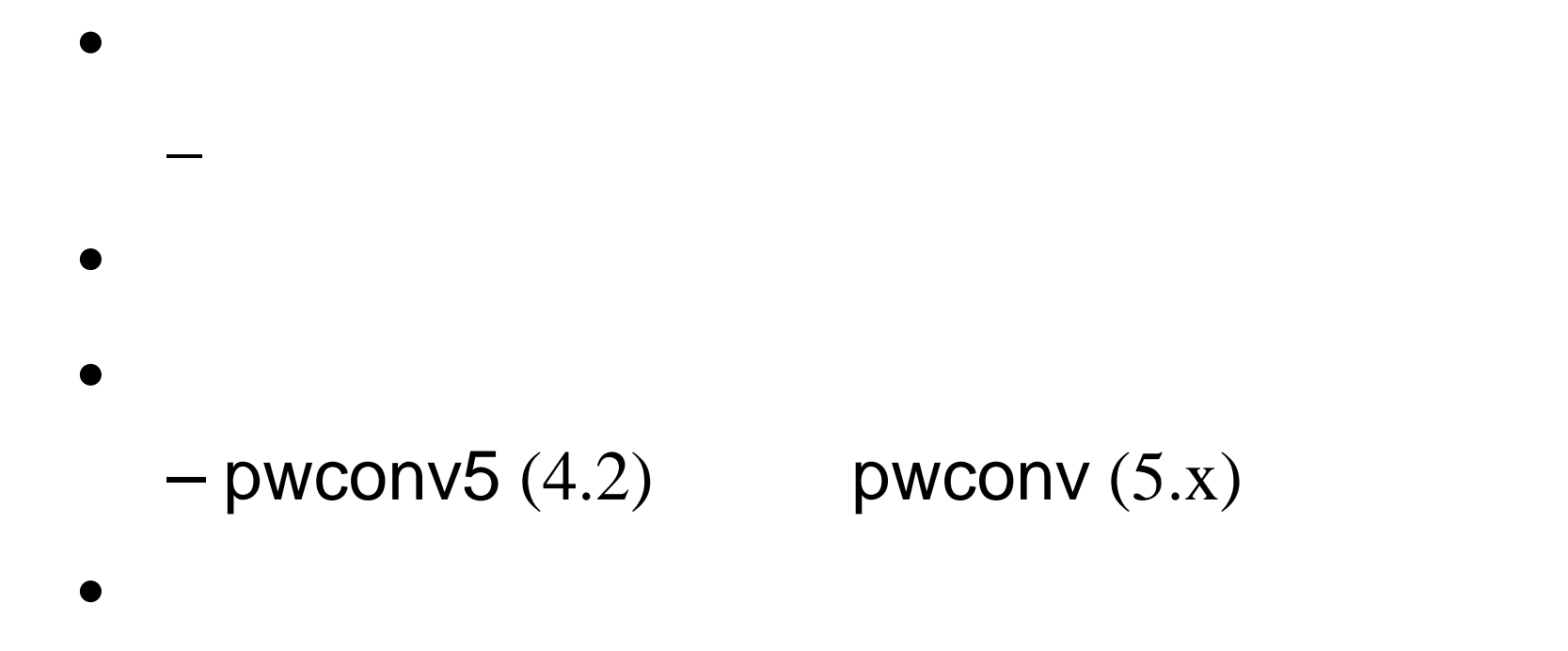

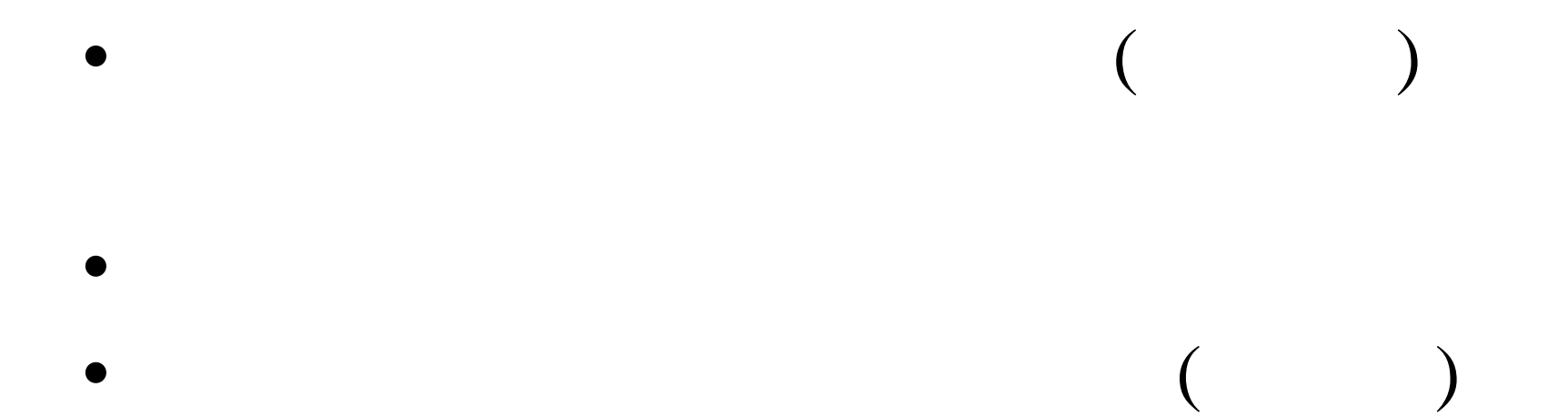

### telnet

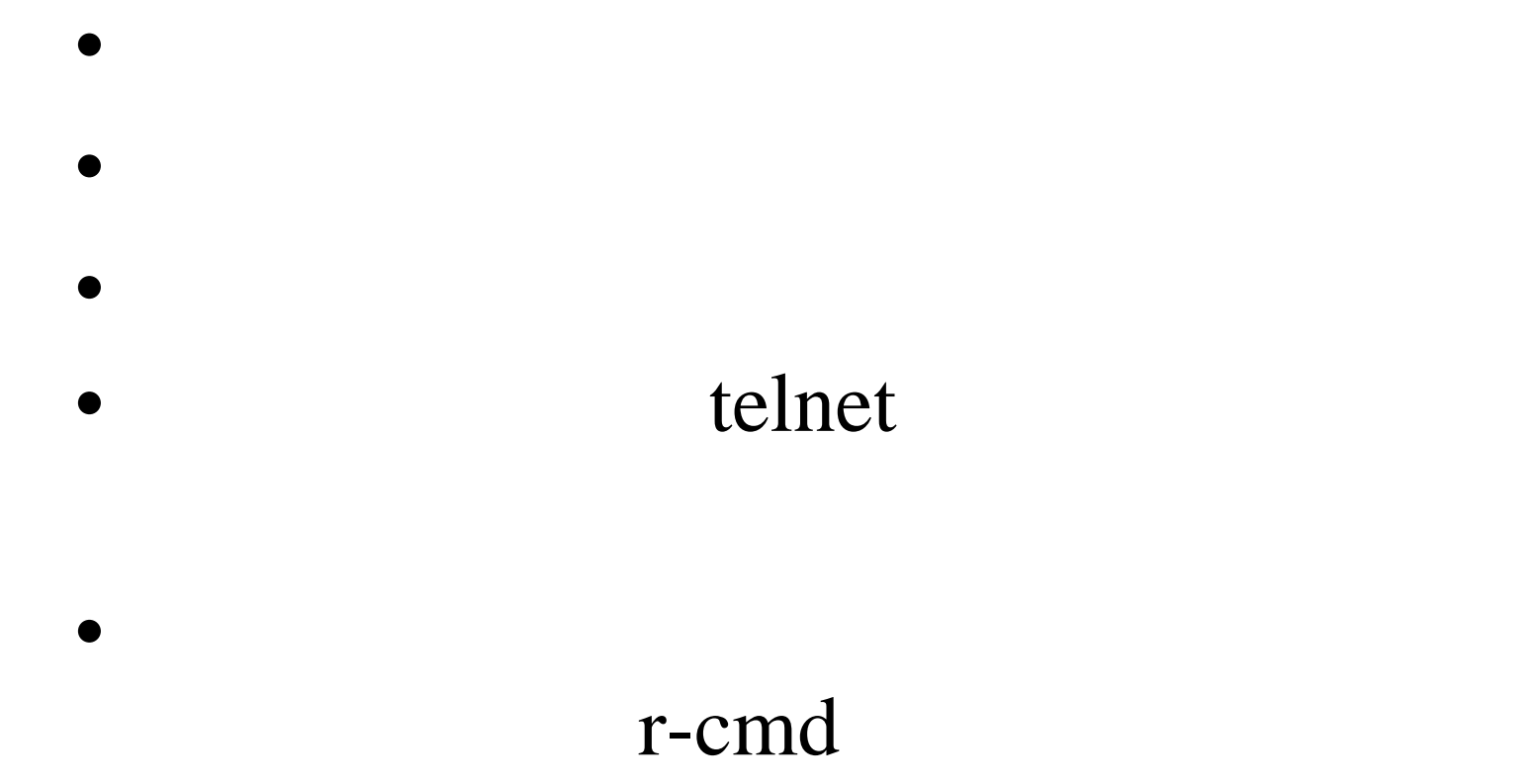

### root

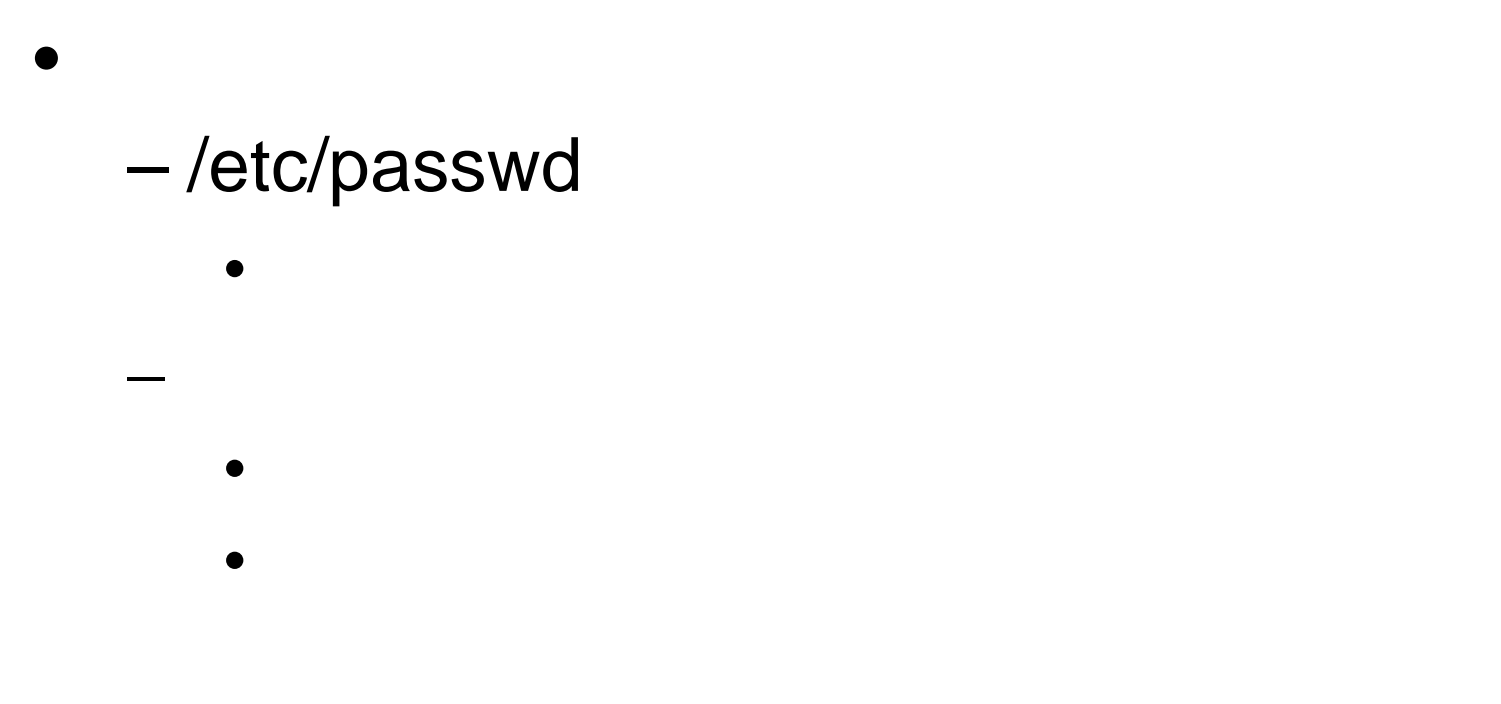

# $(OTP)$

### $\bullet$

- OPIE S/Key
	- $-$  opie-2.22 logdaemon-5.6

 $\bullet$  ( )

• RPM

### Secure Shell (SSH)

- $\bullet$
- $\bullet$

 $\bullet$ 

- $\bullet$
- $\mathrm{ssh-}2.0.9$
- RPM FTP

### OTP v.s. SSH

– <sub>(</sub><br>– サイトのサイト系列がわかることがある。<br>– サイト系列がわかることがある。

– 通信内容全体を暗号化するので、パスワー

- $\bullet$
- OTP

• SSH

#### – rlogin rsh rcp

### OTP v.s. SSH

– あら め認証 たホスト間でしか使えな

– 通信内容は保護されない

### • OTP

• SSH

telnet

### inetd

### $-$  telnet ftp pop imap finger

 $\bullet$ 

 $\bullet$ 

### • / $etc/inetd.comf$

# /etc/inetd.conf

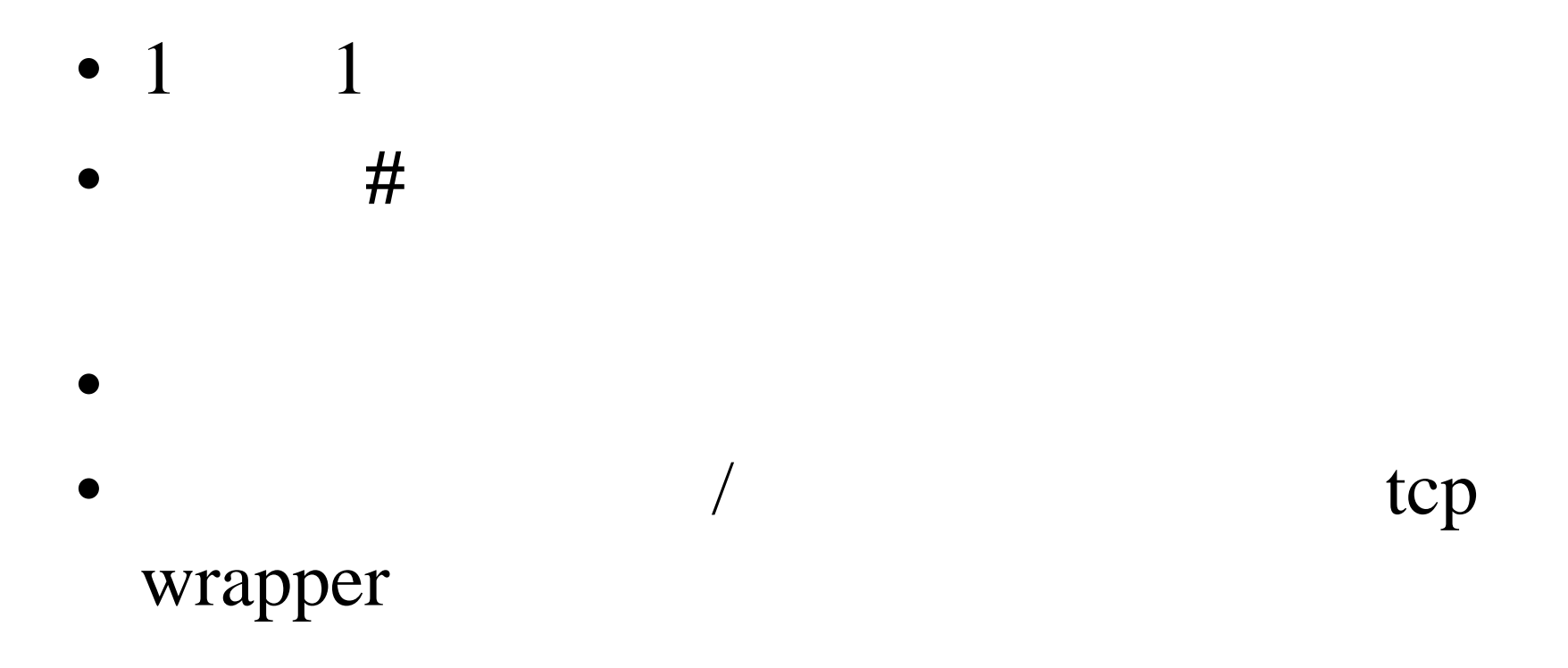

# /etc/inetd.conf

### • imap

imap stream tcp nowait root /usr/sbin/tcpd imapd #imap stream tcp nowait root /usr/sbin/tcpd imapd

inetd SIGHUP

# TCP wrapper (tcpd)

### /usr/sbin/tcpd /etc/hosts.allow /etc/hosts.deny

•  $2$ 

#### /etc/hosts.allow

• man 5 hosts\_access

# $/etc/hosts.$ allow

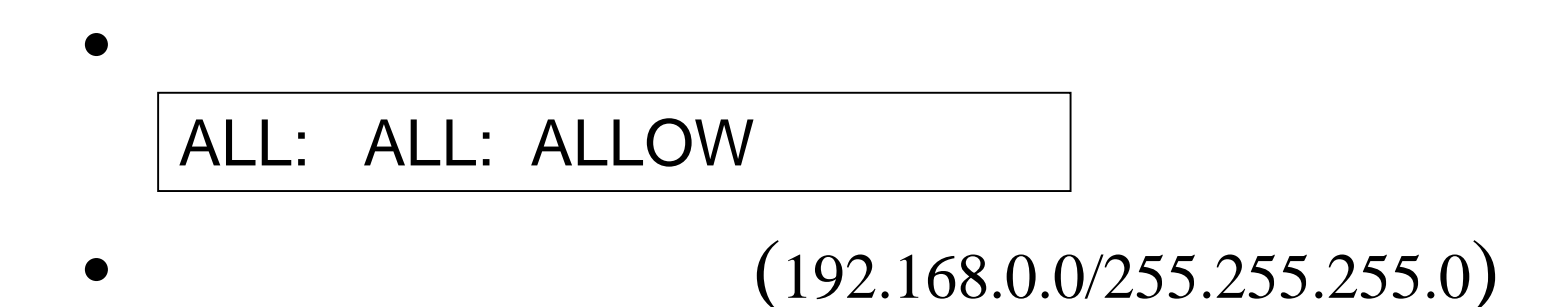

#### ALL: 192.168.0.0/255.255.255.0: ALLOW ALL: ALL: DENY

# $/etc/hosts.$ allow

```
ALL: ALL: 
spawn (/usr/sbin/safe_finger -l @%h | /bin/mail -s 
"%d-%h" root) &:¥DENY
```
 $\bullet$ 

```
ALL: 192.168.0.0/255.255.255.0: ALLOW
in.ftpd: ALL: ALLOW
popper: 210.123.45.67: ALLOW
ALL: ALL: DENY
```
Copyright © 1998 by Motoharu Kubo

 $\bullet$ 

# Phf (WWW)

– 最近のパッケー には入 ていない

- phf
- /etc/passwd
- /var/log/httpd/access\_log .... "GET /cgi-bin/phf?.... 404 -

 $-404$ 

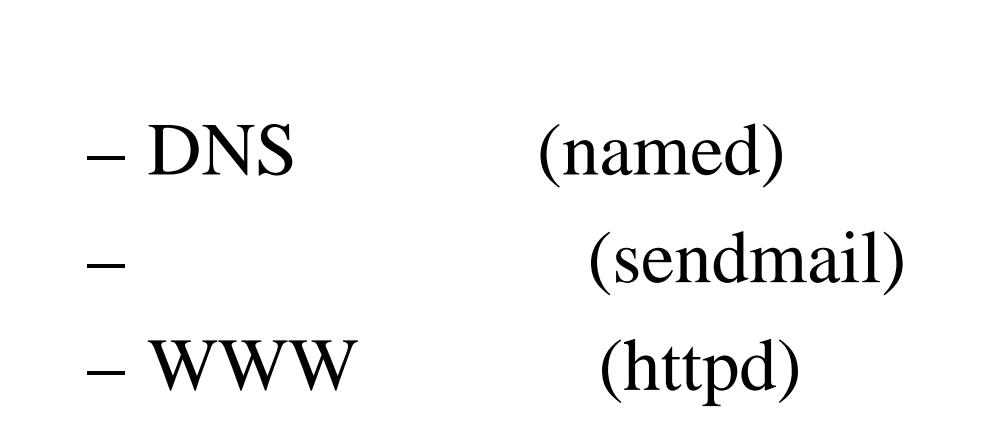

 $\bullet$  (  $\qquad \qquad (\qquad \qquad )$ 

 $\bullet$ 

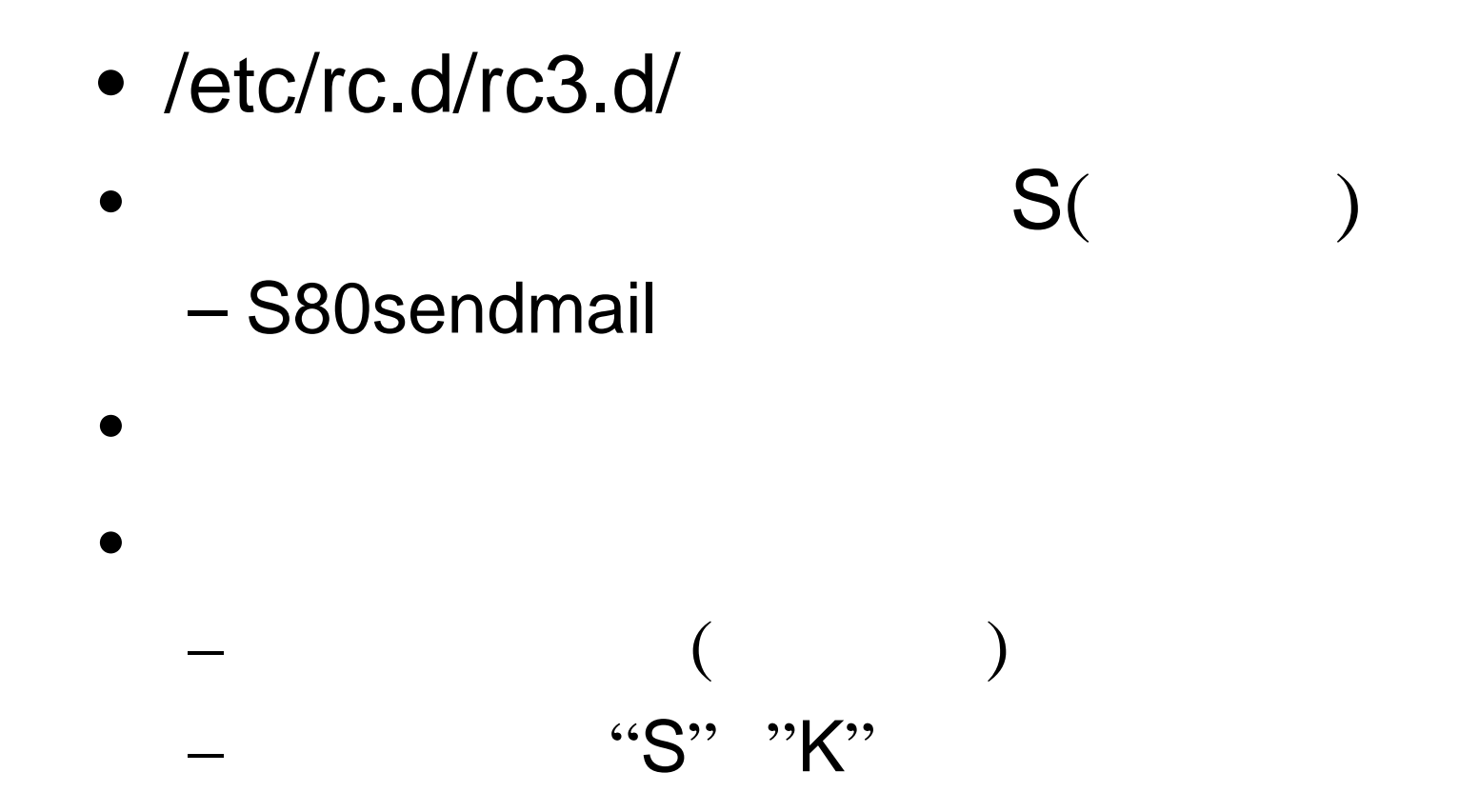

- $\bullet$
- /etc/rc.d/rc3.d/ [start|stop]

- Red Hat  $5.2$
- Red Hat  $4.2$

 $\bullet$ 

– 余分なサービスをしなくなる

– カーネルがコンパク なる

### • Linux

– The state  $IP$ 

 $\bullet$ 

 $\rightarrow$ 

 $-$  ipfwadm

 $-$  Red Hat 4.2

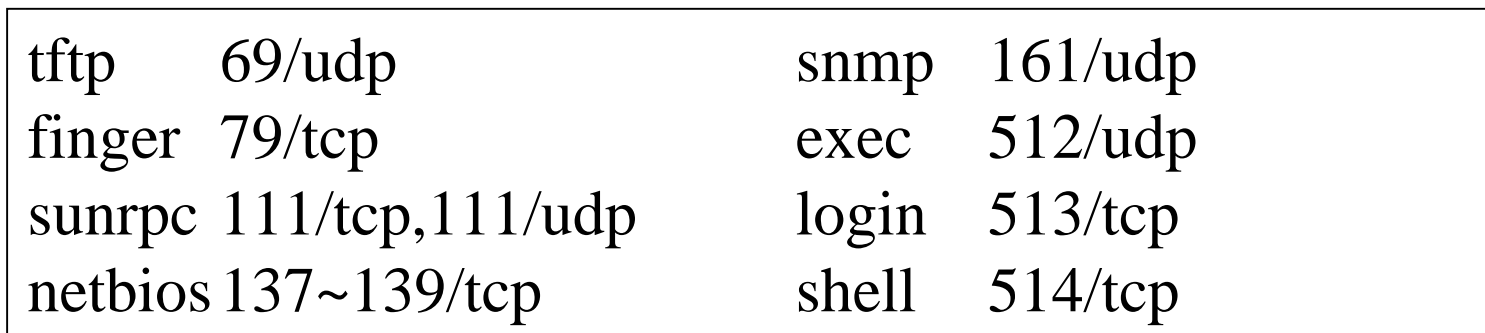

 $\bullet$ 

• telnet imap

– セキュリテ 上はお勧めできない  $\bullet$ 

 $\rightarrow$  3 and 3 and 3 and 3 and 3 and 3 and 3 and 3 and 3 and 3 and 3 and 3 and 3 and 3 and 3 and 3 and 3 and 3 and

• オールインワン」も構築可能だが…. – サー 自体に ァイ ルを組み込む

– グロ ルアドレス割り当てが制約されている –  $IP$  $\bullet$ • ファ アウォール機能とし わめて有効  $\bullet$ 

 $\bullet$ 

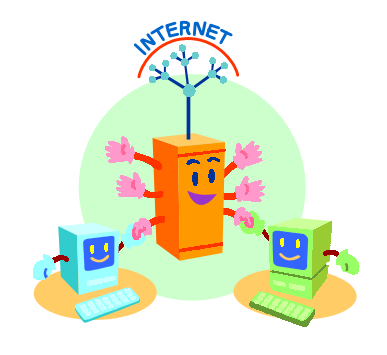

 $\bullet$ 

 $\bullet$ 

 $\bullet$ 

– バック

– スク、メモリの使用状況、プロセス管理

– ユーザの追加削除、パスワ 管理

– バック

 $\bullet$ 

– ステムフ イル改竄の検出

 $\bullet$ 

– 管理パターンが決まってきたら、ス リプ 化し

 $-$ 

- /var/log/messages
	- FAIL INVALID

– もっとも多くの情報が書き込まれる

– グイン履歴等が集められる

- /var/log/secure
	- refuse warning  $\overline{\phantom{a}}$  ast

• /var/log/maillog

• /var/log/httpd/access\_log

– のファイルの分析は難

– ルの履歴が記録される

- $-$  WWW
- $-$  " $-40$ " "phf"

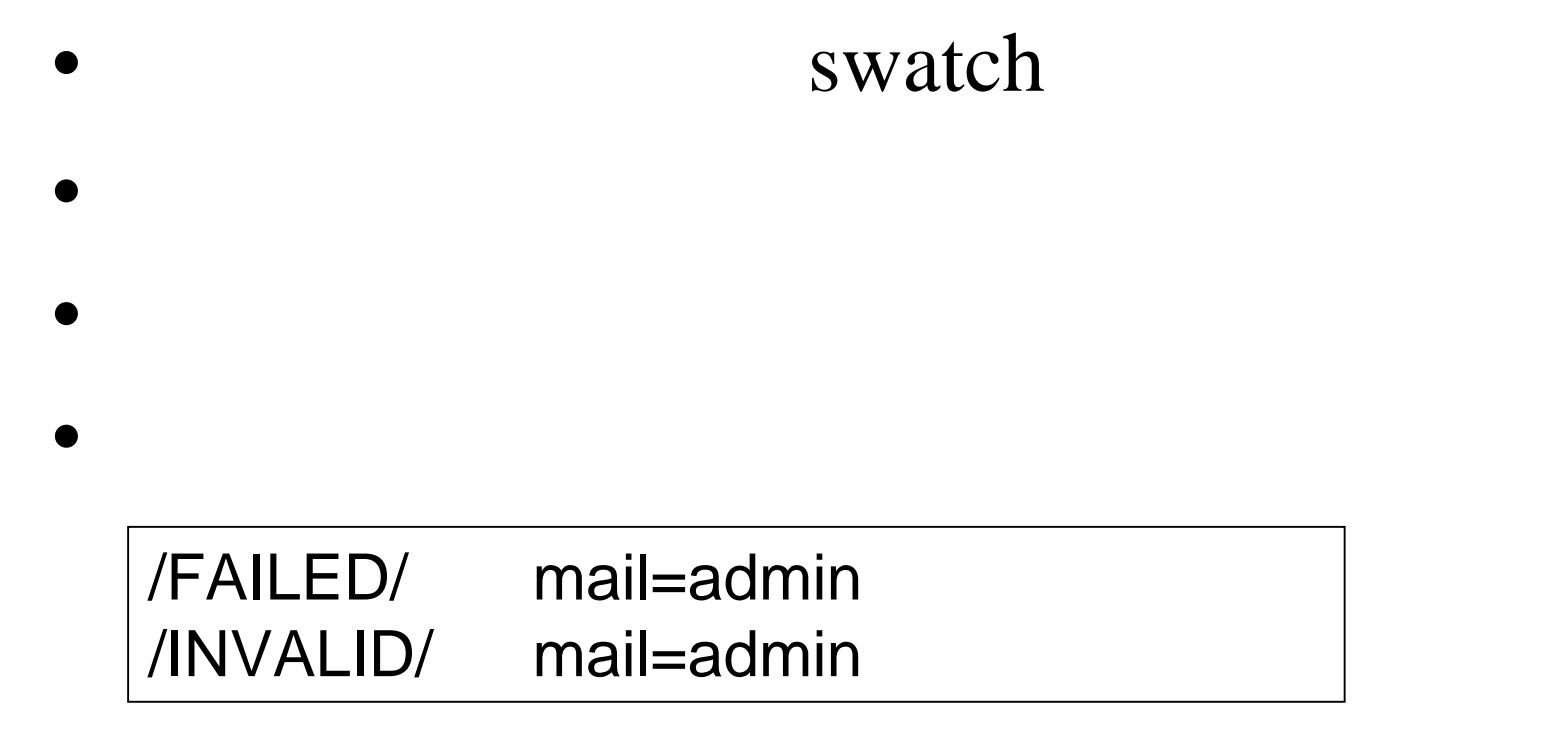

### • Tripwire

Copyright © 1998 by Motoharu Kubo

 $\bullet$ 

 $\bullet$ 

– 定期的に実 ァイルの「指紋」 合す

– 指定 たファイ の「指紋」のデ ベースを

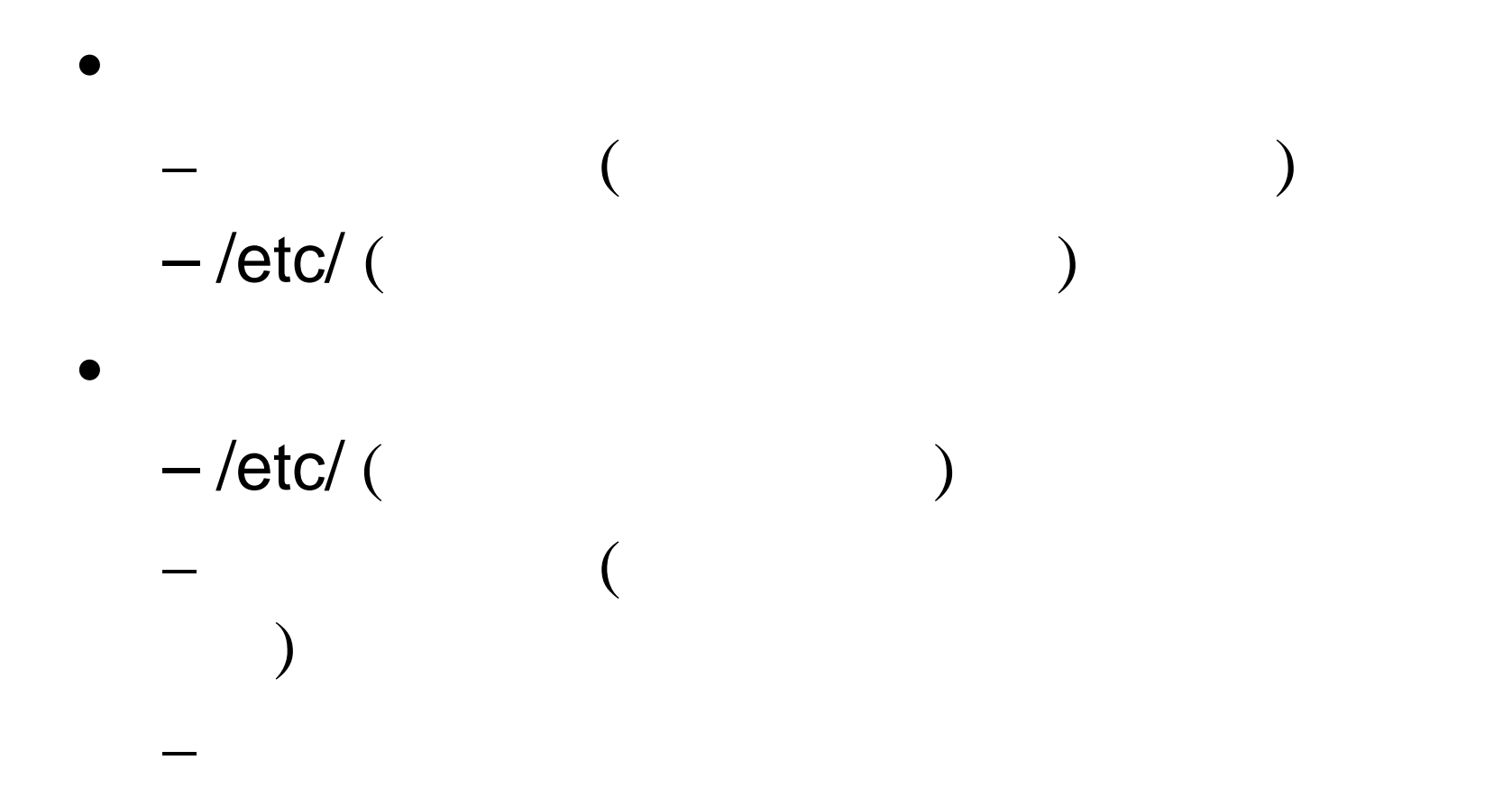

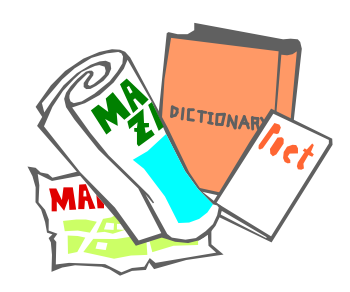

# **CERT**

 $\bullet$ 

 $\bullet$  . The structure  $\bullet$  and the structure  $\bullet$  and the structure  $\bullet$  and the structure  $\bullet$ 

• http://www.cert.org

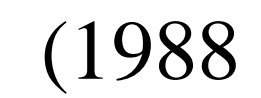

### – CERT Advisories

#### CERT Advisories FTP

– カーネギ ロン大学に設置

Copyright © 1998 by Motoharu Kubo

 $\overline{\phantom{a}}$ 

# CERT

- CERT Advisories (ftp://info.cert.org/pub/cert\_advisories/)
- CERT Bulletins (ftp://info.cert.org/pub/cert\_bulletins/)
- CERT Advisories (http://www.voj.toda.saitama.jp/cert-ca.shtml )
- CERT Bulletins

(http://www.voj.toda.saitama.jp/cert-vb.shtml

 $\rightarrow$ 

 $-$ 

# $(IPA)$

• http://www.ipa.go.jp/index-j.html

– (http://www.ipa.go.jp/SECURITY/index-j.html)

 $\bullet$ 

# (JPCERT/CC)

- http://www.jpcert.or.jp/
- $\bullet$

- linux-security-jp
	- Linux

#### – CERT Advisories

– http://www.3ware.co.jp/opensoc/index.html

### • Red Hat FTP

– ftp://ftp.redhat.com/

#### $-$  FTP

• CERT Advisories

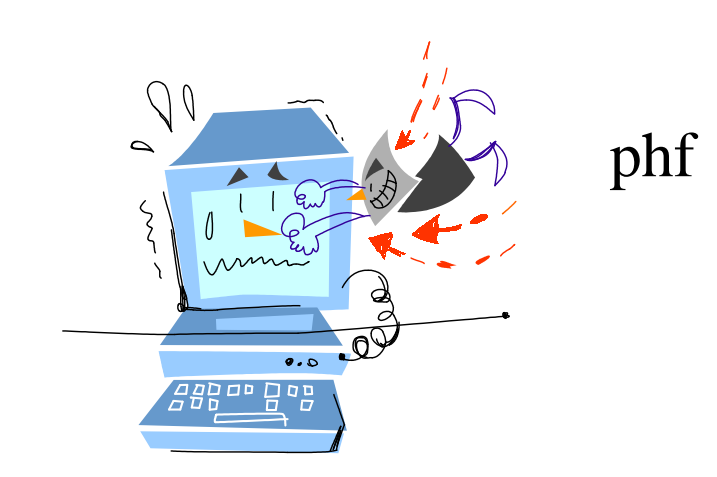

Copyright © 1998 by Motoharu Kubo

### $\bullet$

• telnet pop3 bind

### $\bullet$

# Linux • named

– 公開 ているツ ルで、root権限でア セス可

 $\bullet$ 

 $\bullet$ 

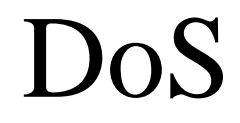

 $\bullet$ 

– 不正なパケ を送りつける

– 大量のメ ルパケ を送りつける

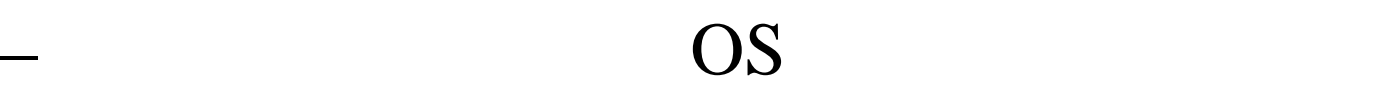

#### DoS: Denial of Service

Copyright © 1998 by Motoharu Kubo

 $\bullet$ 

# SPAM  $\bullet$  $\rightarrow$ – 第三者から メー 中継を受け付けるサー (オープンリレーサー )が狙われる  $\bullet$ – /etc/mail/ip\_allow /etc/mail/relay\_allow (5.2)

# SPAM

• /etc/mail/ip\_allow

127.0.0.1 192.168.0

• /etc/mail/relay\_allow

– ルの正当な送信元アドレスのリスト

– 外部から受け取るメールのド ン名

mydomain.co.jp